### **Enterprise Computing Solutions - Education Services**

# WUVN

## **TRAINING OFFERING**

You can reach us at:

Arrow ECS B.V., Kromme Schaft 5, 3991 AR Houten, The Netherlands

Email: education.ecs.nl@arrow.com Phone: +31 20 582 6109

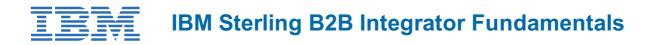

| CODE: | LENGTH: | PRICE: |
|-------|---------|--------|
|       |         |        |

ODC6105G 40 Hours (5 days) €3,900.00

#### Description

This course teaches students techniques, tools, and recommended practices that can be used to run a business process, create a business process using the Graphical Process Modeler, explain how to create a service configuration, explain how to track an executable business process, and discuss the basics of Sterling B2B Integrator through a combination of lecture and hands-on labs.

#### Objectives

#### Upon completion of the course, students will be able to:

- Run a business process.
- Create a business process using the Graphical Process Modeler.
- Explain how to create a service configuration.
- Explain how to track an executable business process.
- Discuss the basics of Sterling B2B Integrator.

#### Audience

Consultants, Support, System Administrators

#### Programme

Topics: Course OverviewUnit 1Lesson 1.1: About IBM Sterling B2B Integrator

• High level overview of the Admin Console with an exercise to start the application

Lesson 1.2: XML and XPath Basics

• Review the basics of XML and XPath which is heavily used in the application

Lesson 1.3: Basic Business Process Concepts

- Reviewing what XML and XPath components are used to build business processes
- Reviewing how to manually execute a business process within the application

Lesson 1.4: Tracking and Troubleshooting Business Processes

• Exercises to demonstrate how to work with business process instances

Lesson 1.5: Graphical Process Modeler (GPM)

- Overview of the Graphical Process Modeler
- Exercises to walk through the development of a business process in the GPM
- Exercises for checking in, executing, and modifying business processes

Unit 2Lesson 2.1: Introduction to Service Management

• Several exercises showcasing specific services/adapters and other functionality

Lesson 2.2: Best Practices

• Covers specific business process development methods that are best practice

#### Lesson 2.3: Mapping

- Introduction to the Map Editor and Standards
- Exercises to build and use an XML Encoder Map

Lesson 2.4: Typing Map

• Exercises to build and use a Typing Map

Lesson 2.5: Case Study

• Exercise to build an end-to-end solution using what was learned in previous exercises

Lesson 2.6: Tracking System Health

• Review of archiving, migrating, and deleting business processes

Course Wrap-up

#### **Session Dates**

On request. Please contact us

#### **Additional Information**

This training is also available as onsite training. Please contact us to find out more.